**Maxtor [Onetouch](http://goto.manualsget.com/dl.php?q=Maxtor Onetouch 4 Plus Drivers For Mac) 4 Plus Drivers For Mac** [>>>CLICK](http://goto.manualsget.com/dl.php?q=Maxtor Onetouch 4 Plus Drivers For Mac) HERE<<<

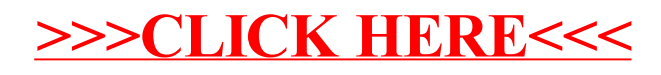